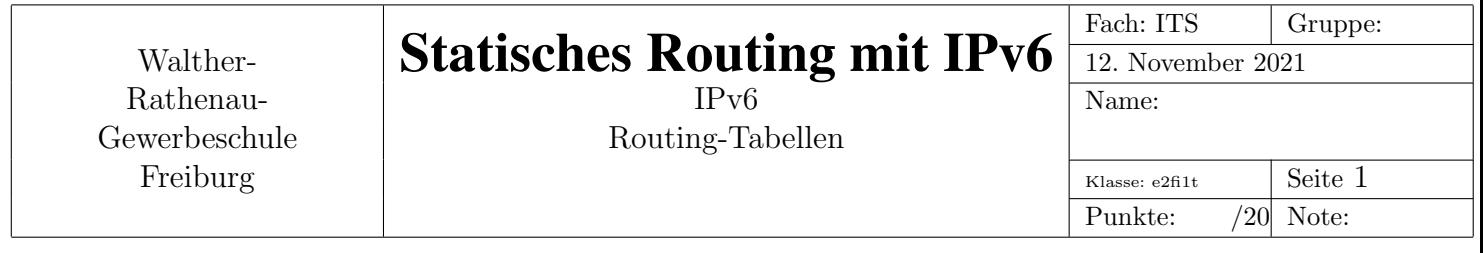

## 1 Aufbau

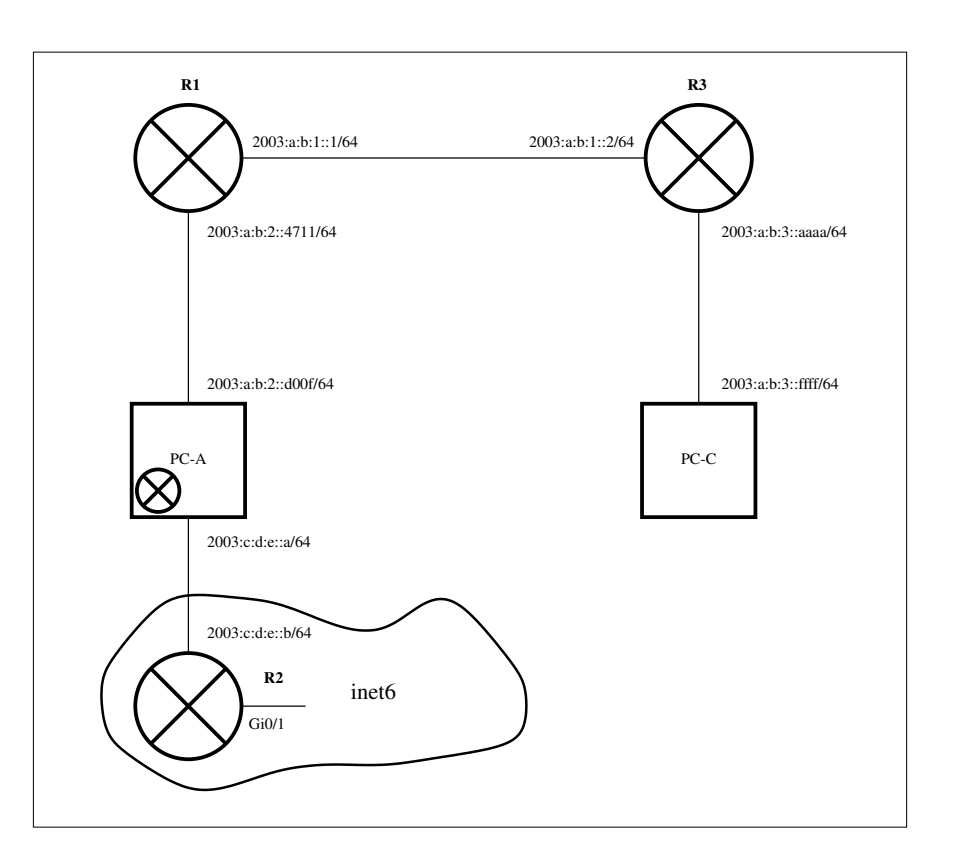

Abbildung 1: Aufbau mit 3 Routern

Abb. 1 zeigt ein Netzwerk mit 3 Routern.

Der PC-A ist ein gewöhnlicher Arbeitsplatzrechner, arbeitet aber gleichzeitig als Router.

PC-A und PC-C sollen miteinander kommunizieren und auch Hosts im Internet erreichen können. Damit alles ubersichtlich bleibt, bestehen die lokalen Netze hier immer nur aus einer Punkt-zu- ¨ Punkt-Verbindung.

Da die Namen der Layer2-Schnittstellen nicht angeben sind, müssen die Exit-Interfaces in den Routingtabellen nicht angegeben werden. Ausnahme bildet der Router im Internet: da gibt es keine Next-Hop-Adresse, deshalb muss hier das Exit-Interface angegeben werden.

## 2 Routing mit IPv6-Adressen

Beim Routing unterscheiden sich IPv4 und IPv6 nicht, d.h. es gelten die gleichen Prinzipien: ein Router bzw. ein Host vergleicht die ip-Zieladresse eines eintreffenden Pakets mit den Zielnetzen in seiner Routingtabelle.

Für einen Treffer (Match) müssen soviele bits von vorne gezählt übereinstimmen, wie die Präfixlänge der Zielnetzadresse in der Routingtabelle vorgibt. Bei IPv6 sind das in den meisten Fällen 64bit. Eine wichtige Ausnahme ist das Zielnetz der Default-Route, da sind es 0bit. Gibt es mehrere Treffer, wird die Route mit dem besseren Match genommen. Der bessere Match ist der, bei der mehr bits übereinstimmen.

## 3 Aufgaben

- 1. Trage alle Netzadressen in den Plan ein.
- 2. Was ist eine Next-Hop-Adresse?
- 3. Welche Attribute haben die Datensatze (Zeilen) einer Routingtabelle? ¨
- 4. ein bisschen off-topic: was ist eine Relation im mathematischen Sinn?
- 5. Was ist ein Default-Gateway?
- 6. Welche IPv6-Zielnetzadresse hat ein Default-Gateway?
- 7. erstelle alle Routingtabellen. Die direkt verbundenen Netze müssen nicht angegeben werden. Alle Routingtabellen sollen so einfach wie möglich sein. Der Reihe nach:
	- (a) PC-C
	- (b) R3
	- (c) R1
	- (d) PC-A
	- (e) R2